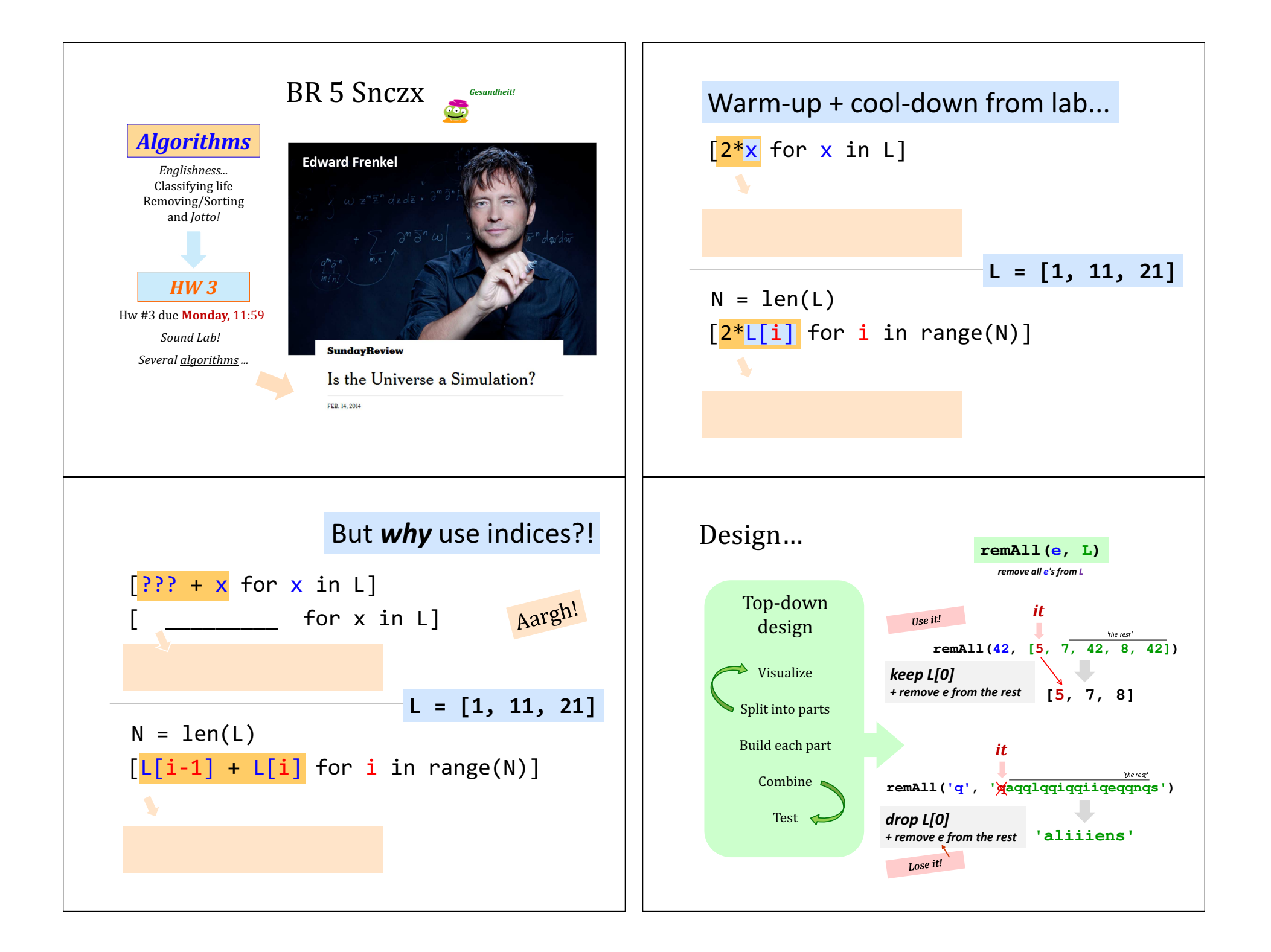

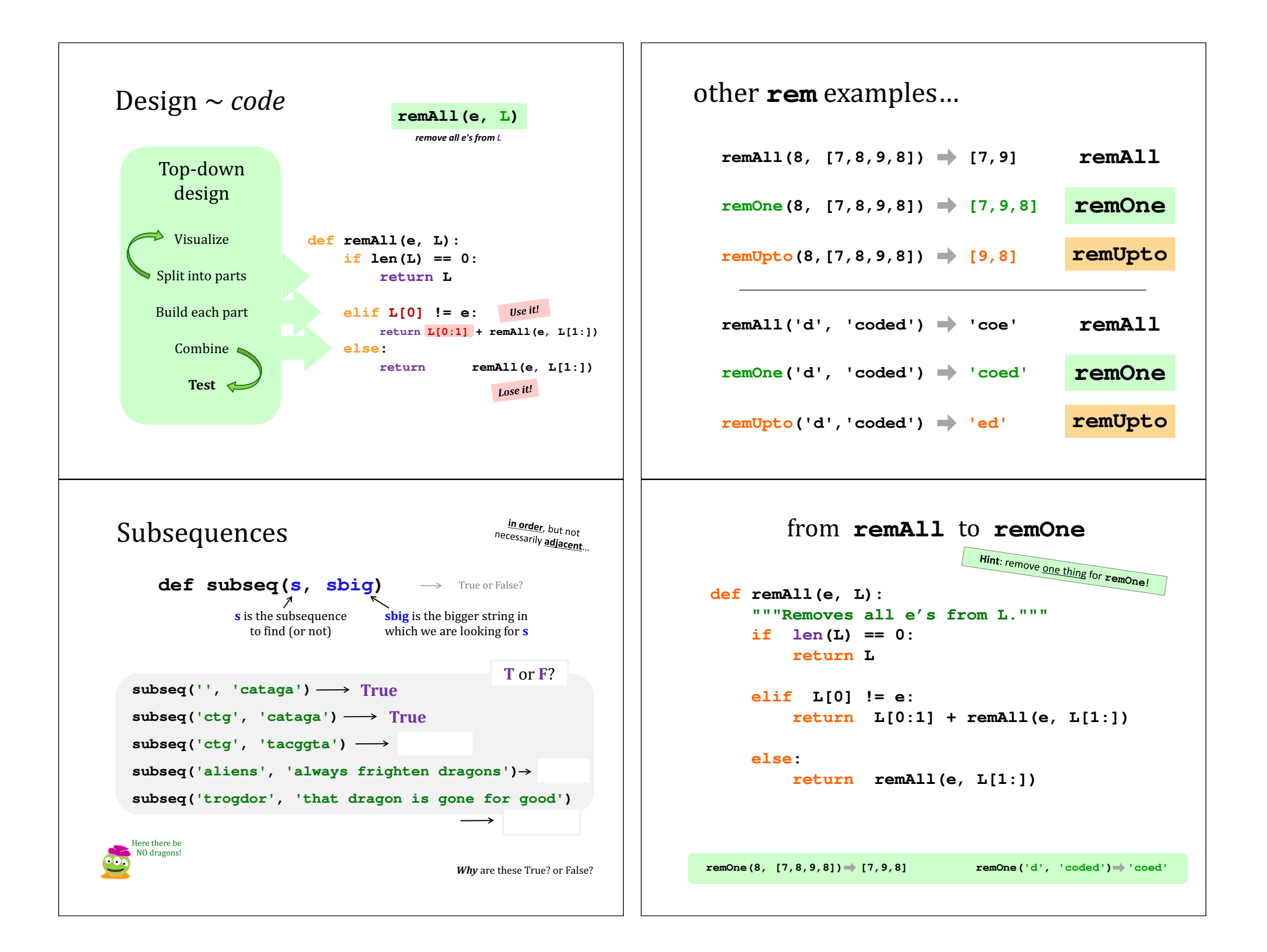

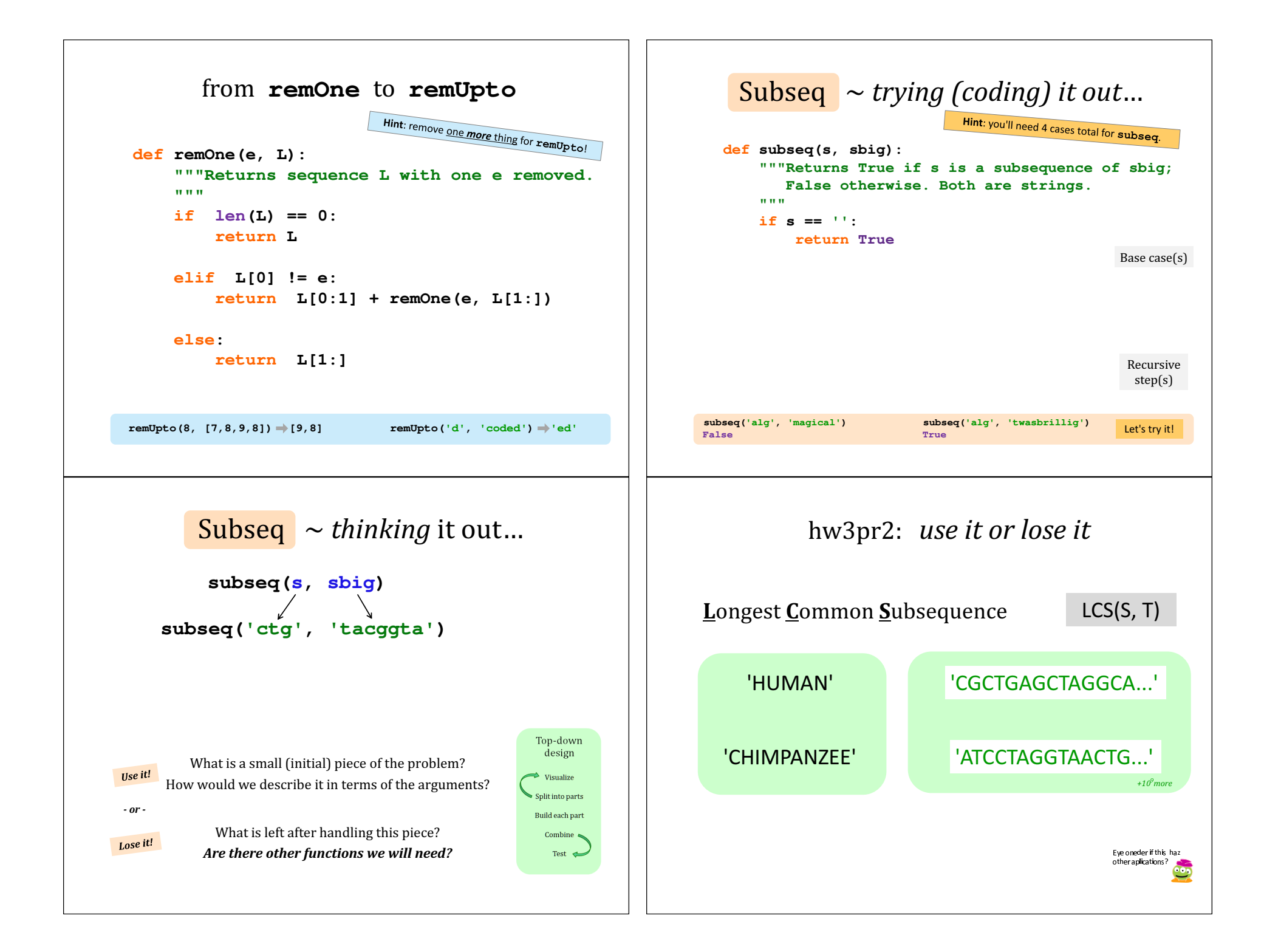

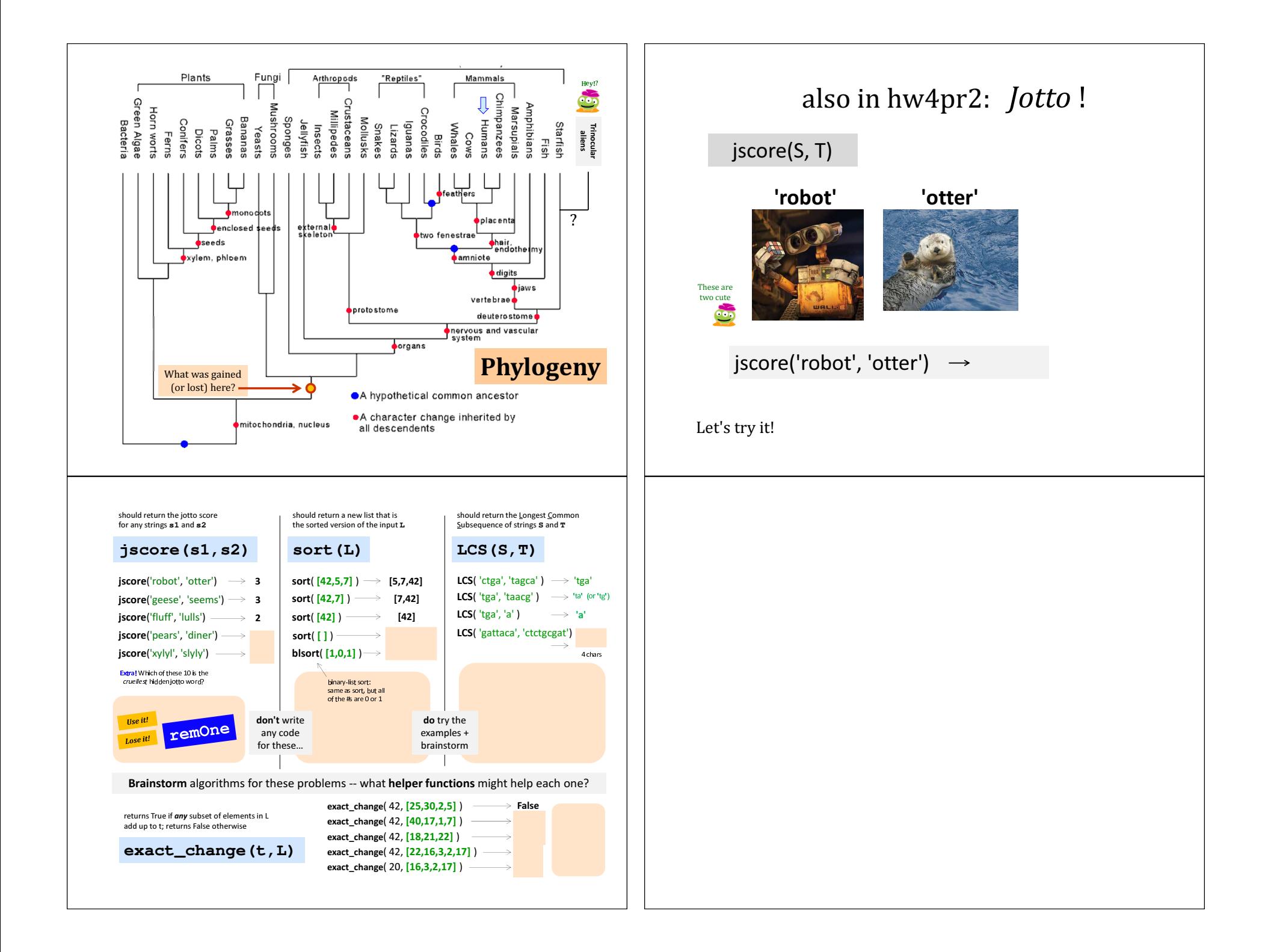

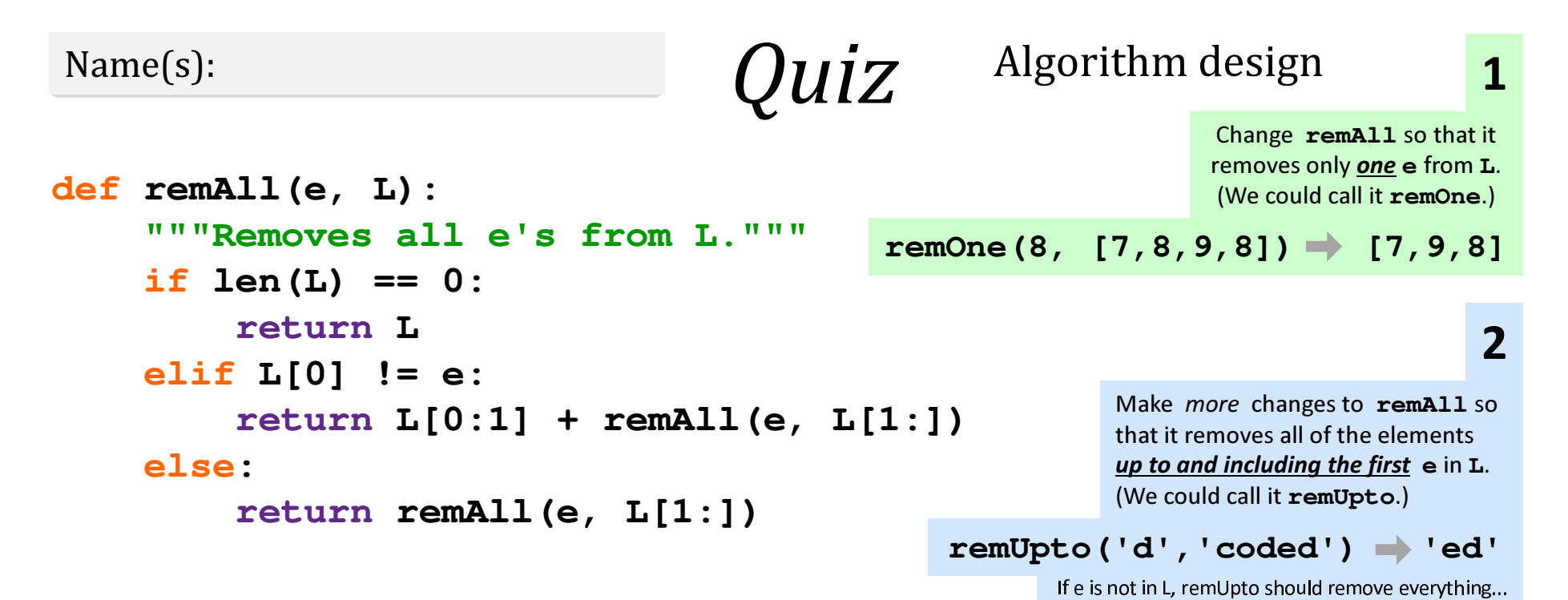

Hint: In both cases, all that's needed is crossing stuff out! What stuff?

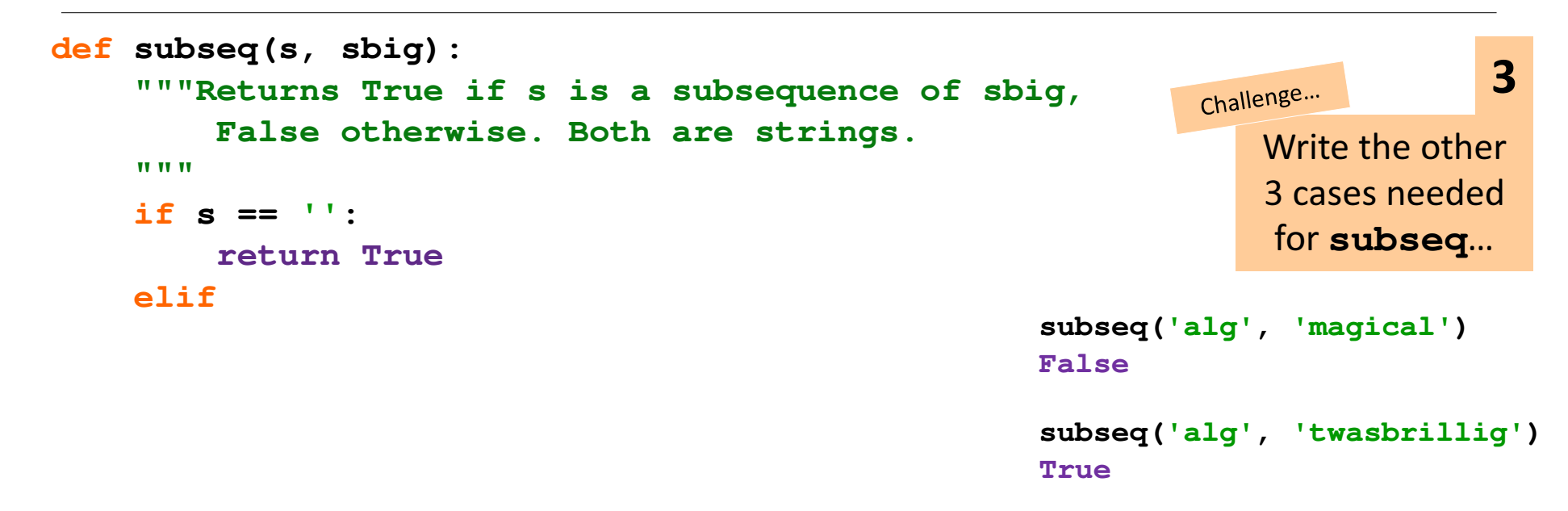